## Cheatography

## Linux Command Cheat Sheet by [Leaves](http://www.cheatography.com/leaves/) via [cheatography.com/71639/cs/18184/](http://www.cheatography.com/leaves/cheat-sheets/linux-command)

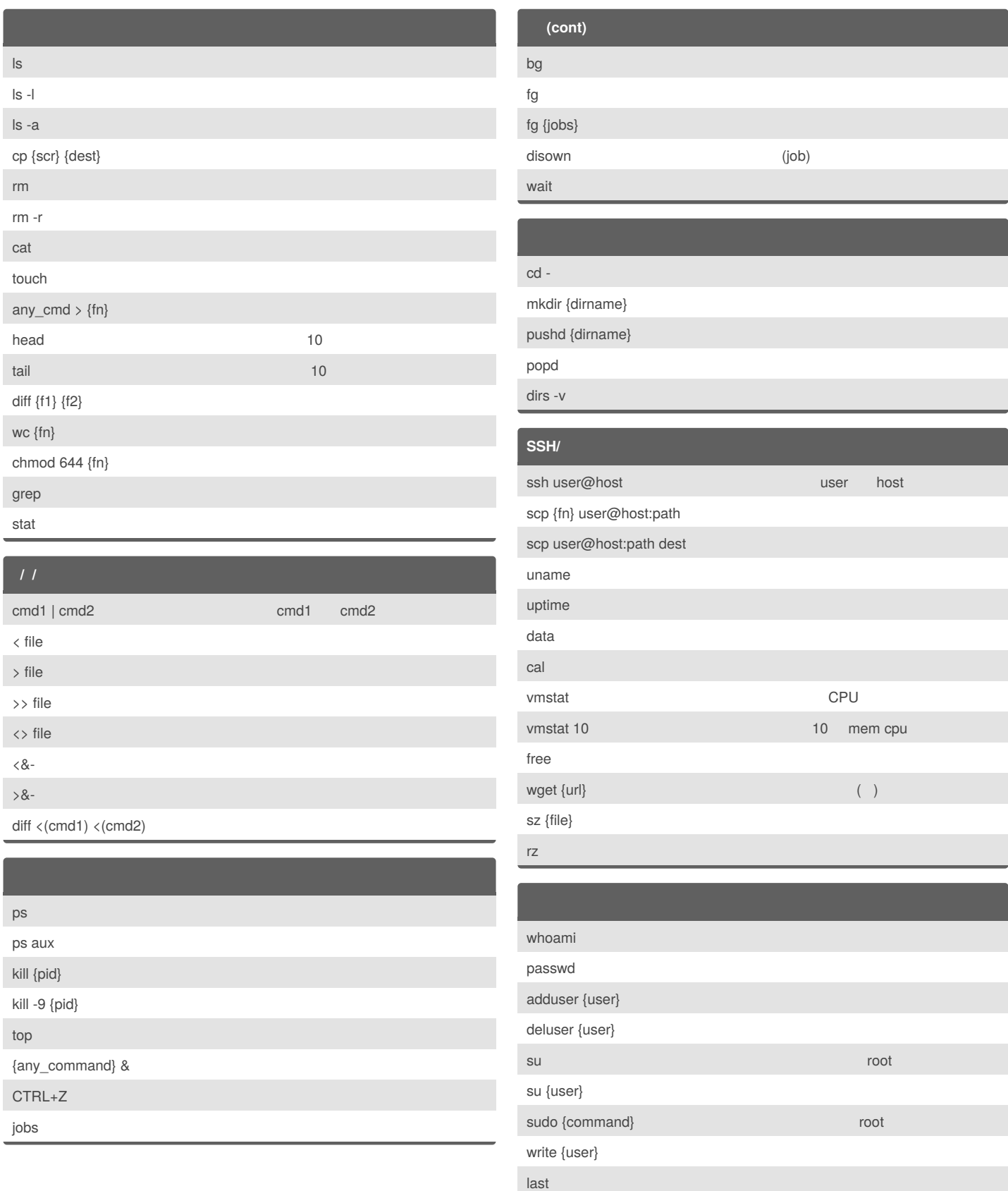

Published 8th December, 2018. Last updated 8th December, 2018. Page 1 of 2.

Sponsored by **ApolloPad.com**

Everyone has a novel in them. Finish Yours! <https://apollopad.com>

## Cheatography

## Linux Command Cheat Sheet by [Leaves](http://www.cheatography.com/leaves/) via [cheatography.com/71639/cs/18184/](http://www.cheatography.com/leaves/cheat-sheets/linux-command)

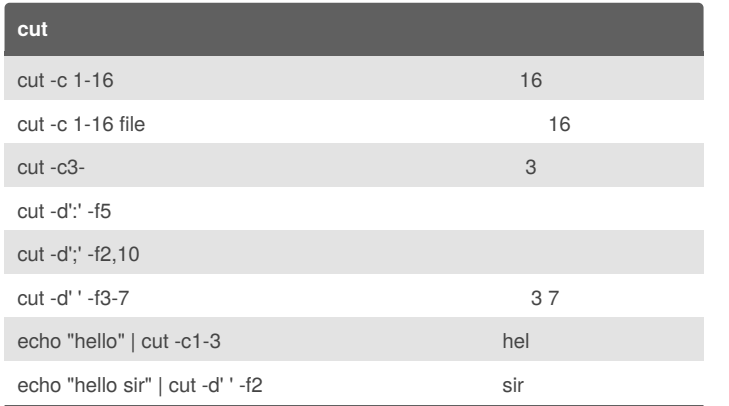

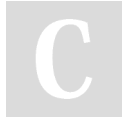

By **Leaves**

[cheatography.com/leaves/](http://www.cheatography.com/leaves/)

Published 8th December, 2018. Last updated 8th December, 2018. Page 2 of 2.

Sponsored by **ApolloPad.com** Everyone has a novel in them. Finish Yours! <https://apollopad.com>